#### **PDXScala**

- **Welcome!** Say hi, eat some pizza!
- Discount codes for upcoming conferences:
	- **• LambdaConf** Boulder, May 22-24 Code: PDXScala, 10% off lowest price
	- **• Scala Days** San Francisco, March 16-18 Code: scalaug, \$100 off

#### **Nil, Null, null, Nothing, None, NaN**

Rob Norris • PDXScala • 17 Feb 2015

• Welcome to PDXScala

- Welcome to PDXScala
- Re-launching our Beginner Program

- Welcome to PDXScala
- Re-launching our Beginner Program
- If you don't understand something, stop me!

- Welcome to PDXScala
- Re-launching our Beginner Program
- If you don't understand something, stop me!
- If you have ideas for other beginner topics, let me know. We have a big list but can always use more.

• Clue: it's Not a Number

- Clue: it's Not a Number
- Also not very interesting

- Clue: it's Not a Number
- Also not very interesting
- Pops up with 0.0/0.0 and similar nonsense

- Clue: it's Not a Number
- Also not very interesting
- Pops up with 0.0/0.0 and similar nonsense
- It's a **black hole** ... no way to math yourself out of it

### **✓ NaN**

- Clue: it's Not a Number
- Also not very interesting
- Pops up with 0.0/0.0 and similar nonsense
- It's a **black hole** ... no way to math yourself out of it

# **Scala Type Hierarchy**

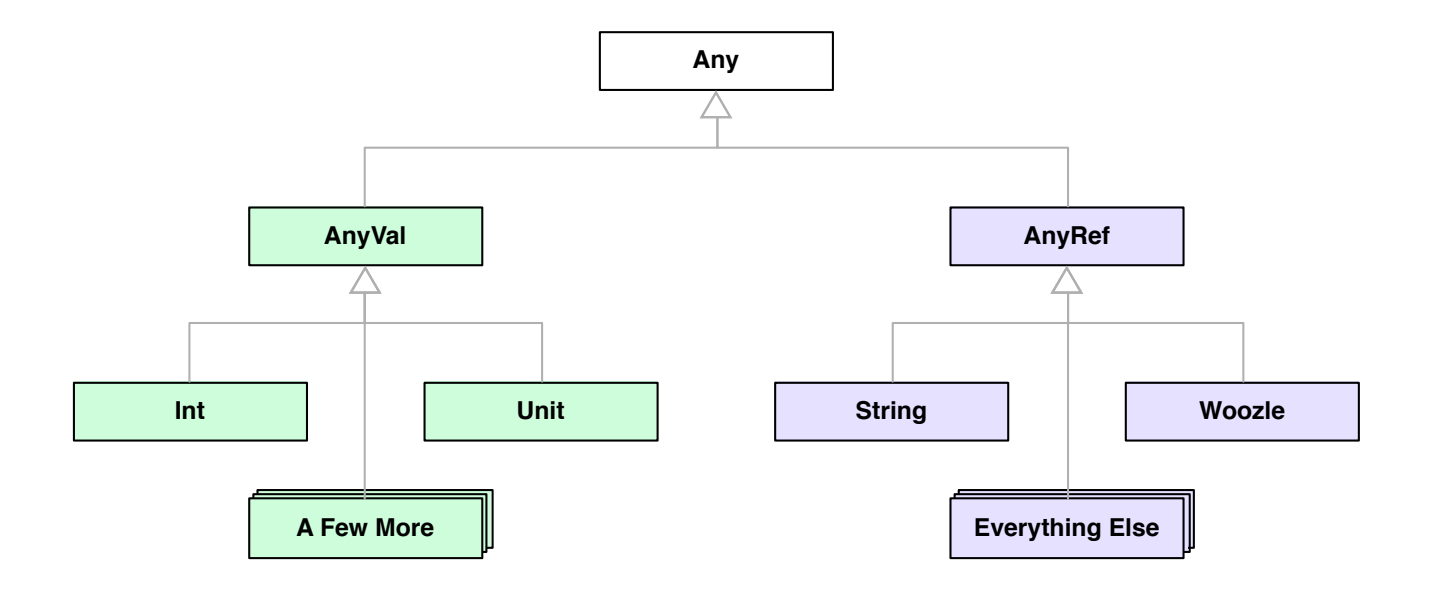

# **Scala Type Hierarchy**

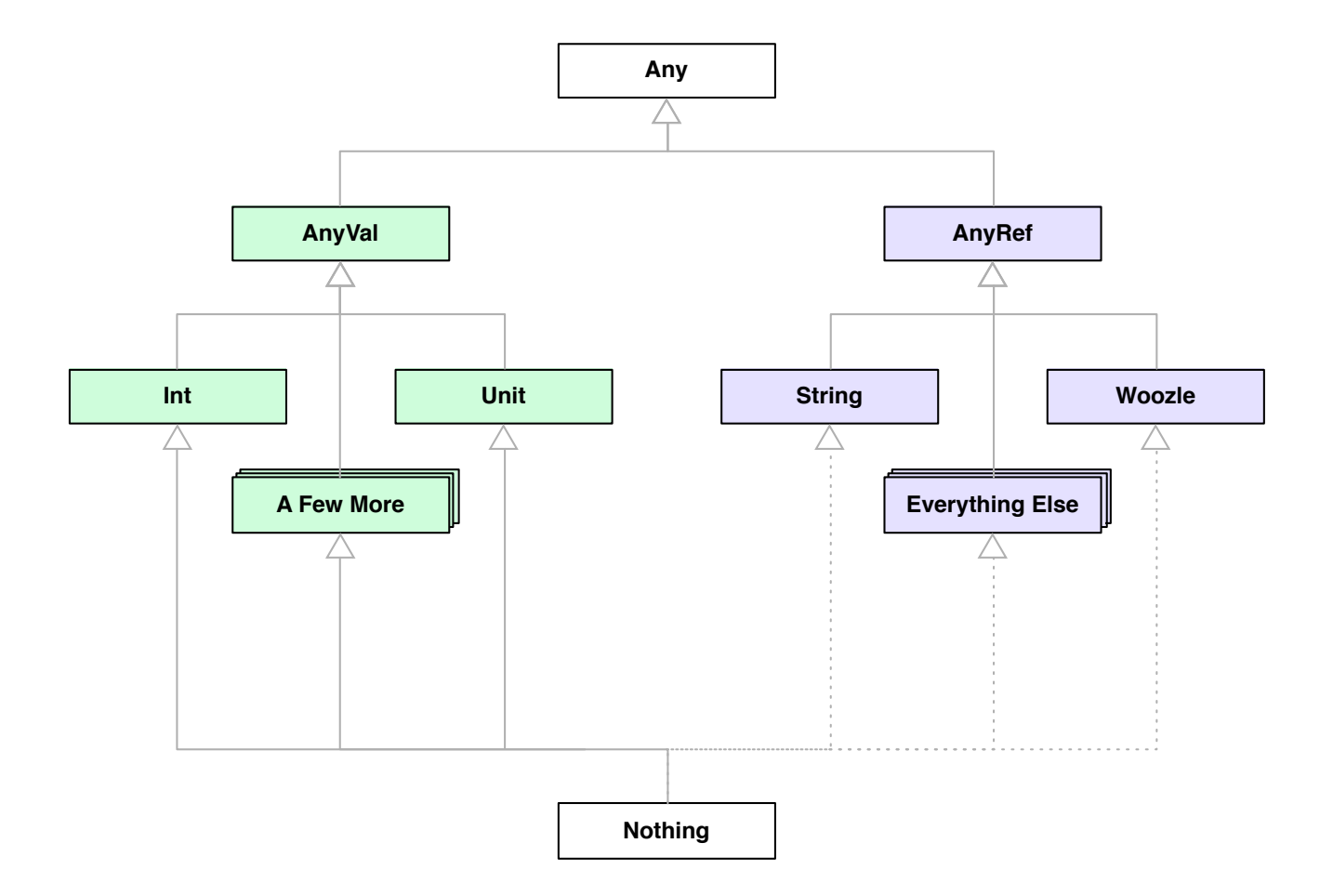

• The **bottom type**, sometimes written ⊥

- The **bottom type**, sometimes written ⊥
- A **subtype of all types**.

- The **bottom type**, sometimes written ⊥
- A **subtype of all types**.
- It is **uninhabited**; there are no values of type Nothing

- The **bottom type**, sometimes written ⊥
- A **subtype of all types**.
- It is **uninhabited**; there are no values of type Nothing
- An expression with type Nothing **cannot return normally**.

- The **bottom type**, sometimes written ⊥
- A **subtype of all types**.
- It is **uninhabited**; there are no values of type **Nothing**
- An expression with type Nothing **cannot return normally**.
- Ex: **throw**, **sys.exit**, infinite loop

# **Scala Type Hierarchy**

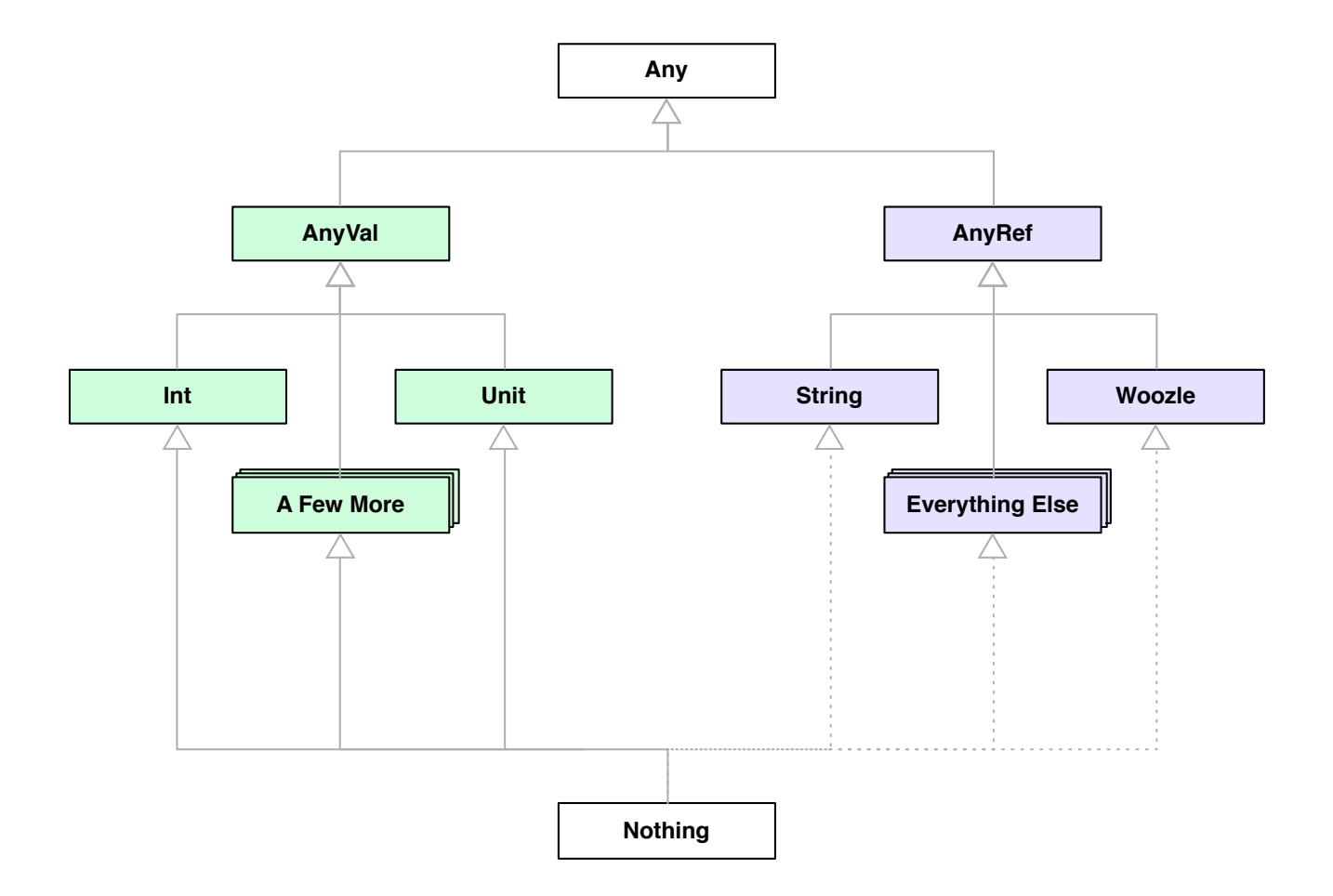

### **List[+A]**

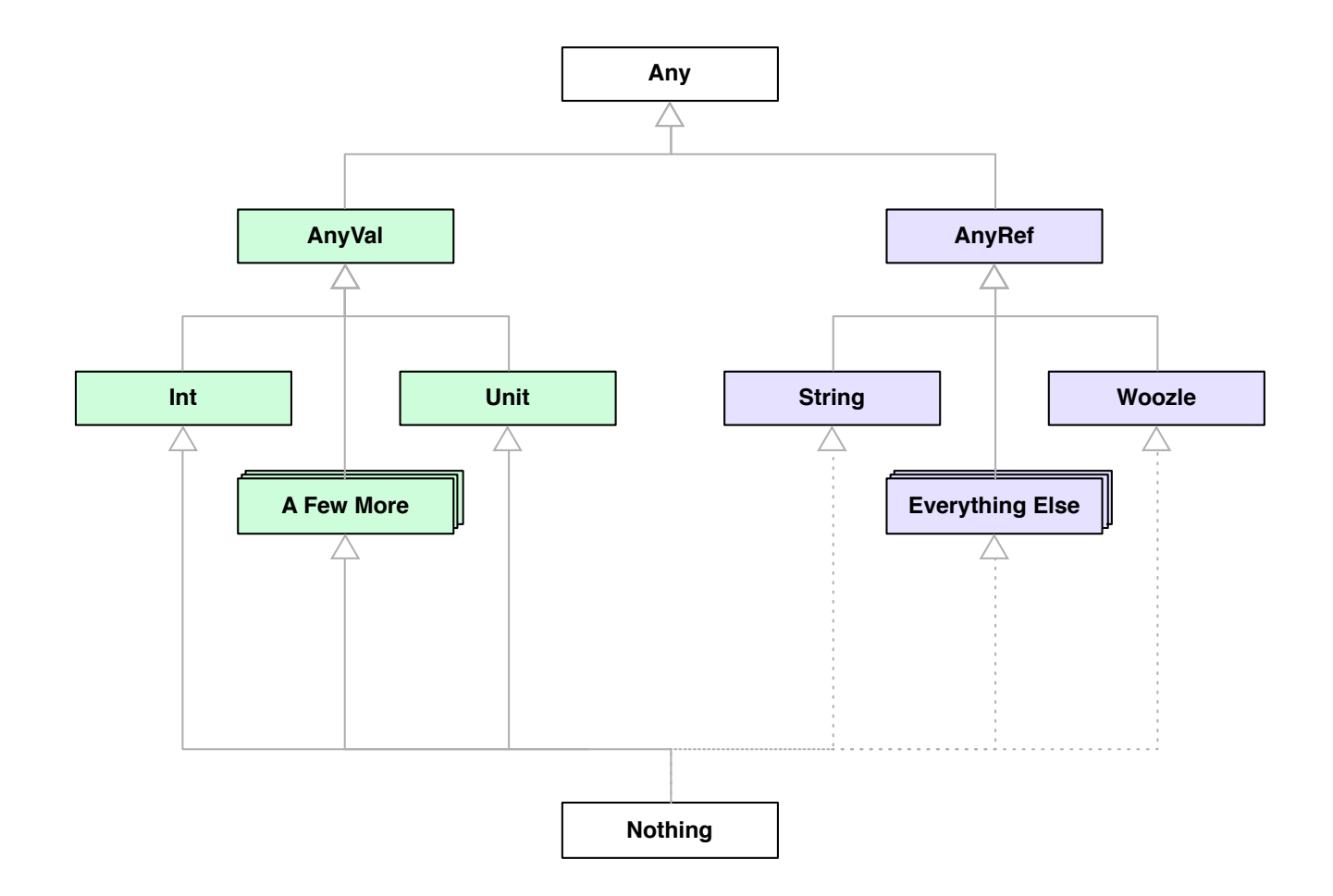

### **List[+A]**

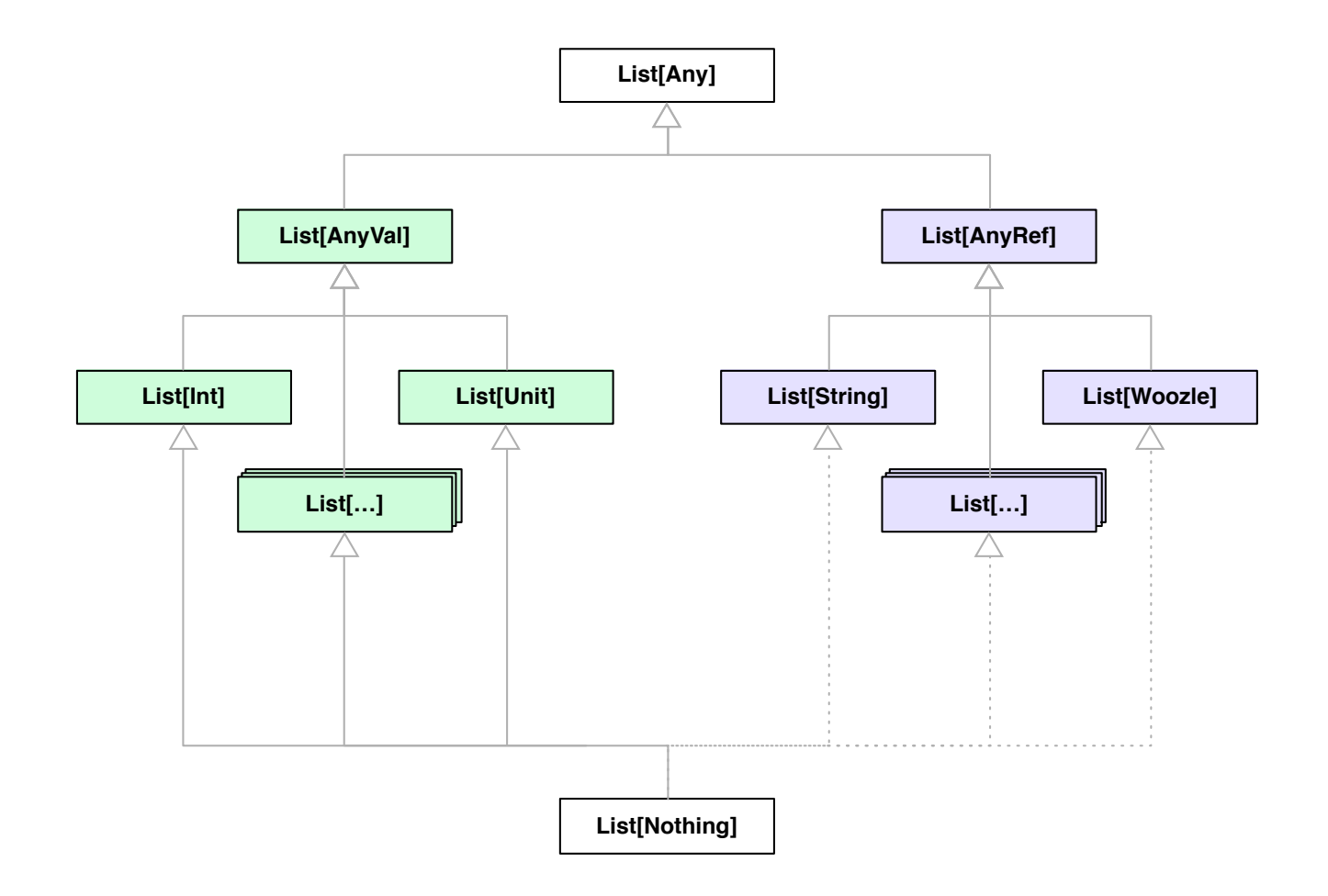

• It is a **subtype** of all List[A]

- It is a **subtype** of all List[A]
- It must be **empty** ... why?

- It is a **subtype** of all List[A]
- It must be **empty** ... why?
- It is a **singleton** ... why?

- It is a **subtype** of all List[A]
- It must be **empty** ... why?
- It is a **singleton** ... why?
- It is the **one and only empty List**

### **✓ Nil**

- It is a **subtype** of all List[A]
- It must be **empty** ... why?
- It is a **singleton** ... why?
- It is the **one and only empty List**

#### **What does it mean?**

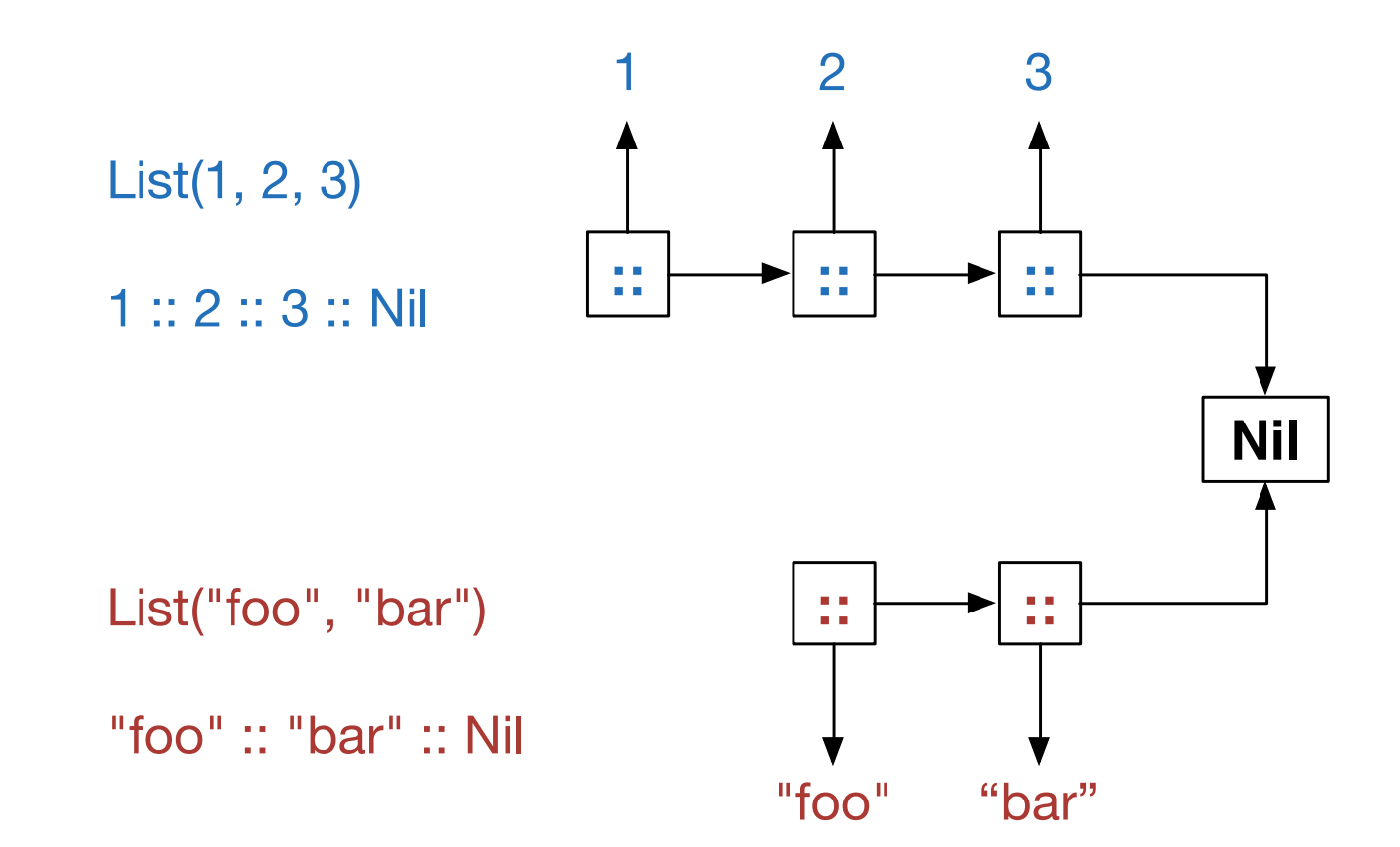

# **Scala Type Hierarchy**

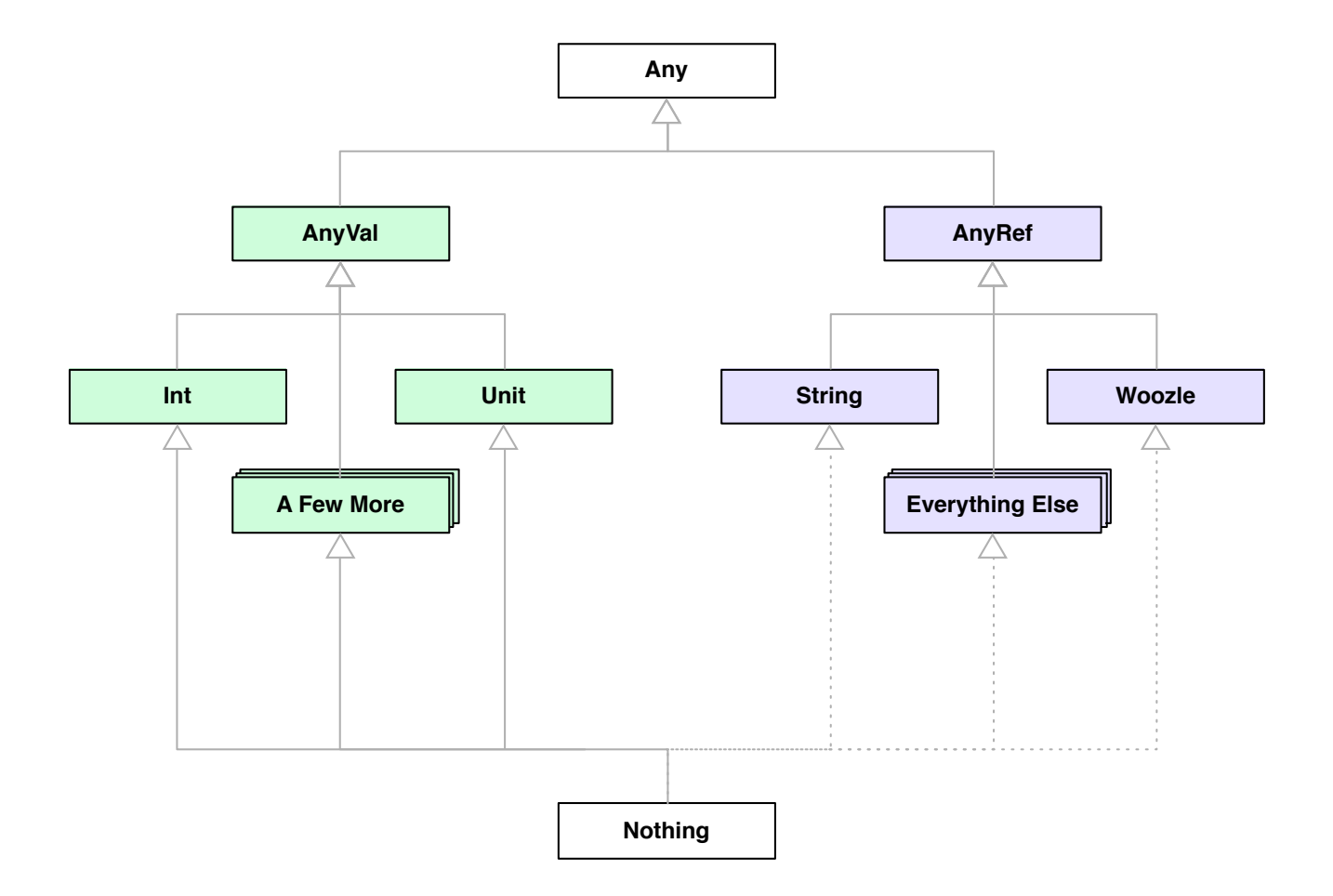

### **Option[+A]**

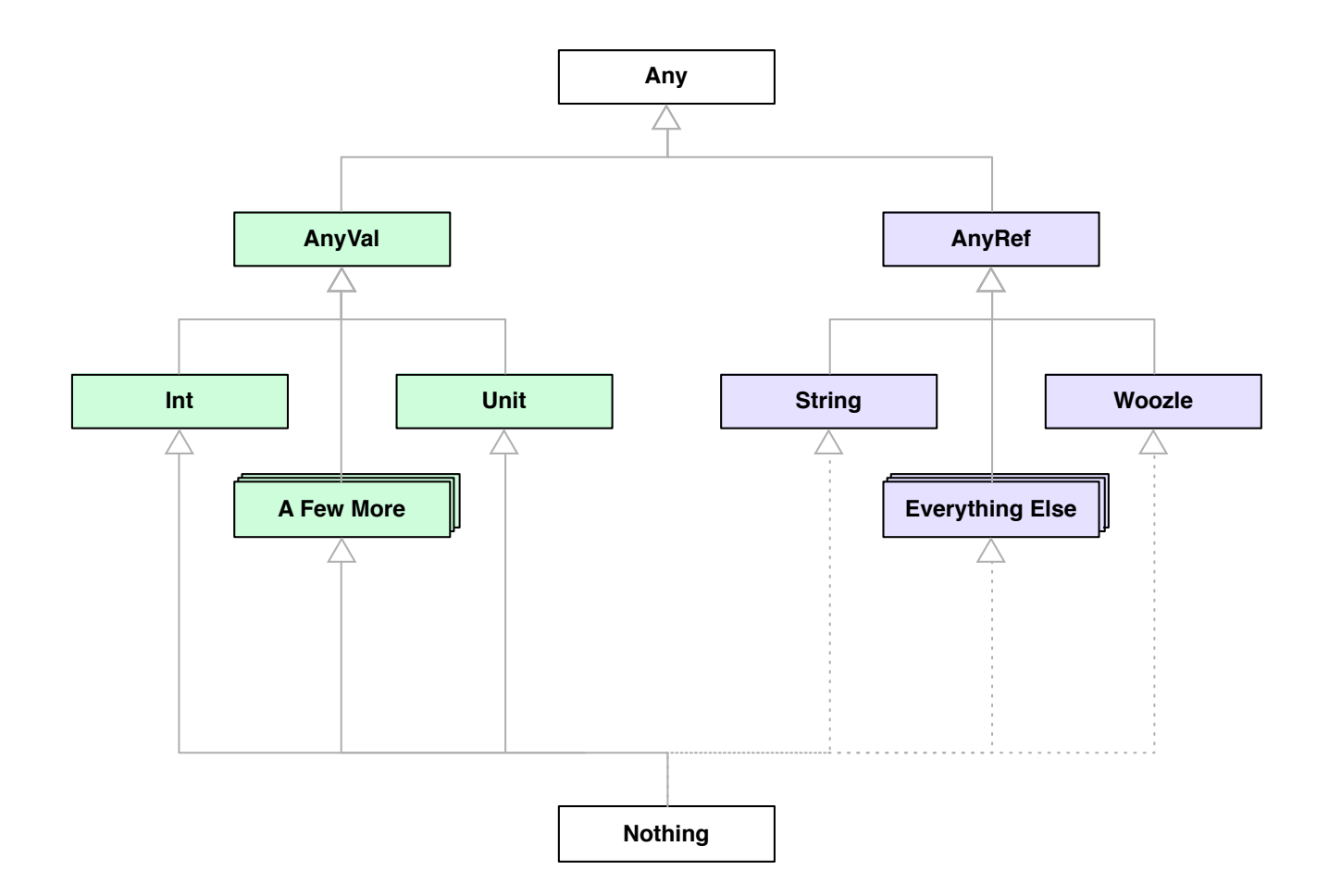

### **Option[+A]**

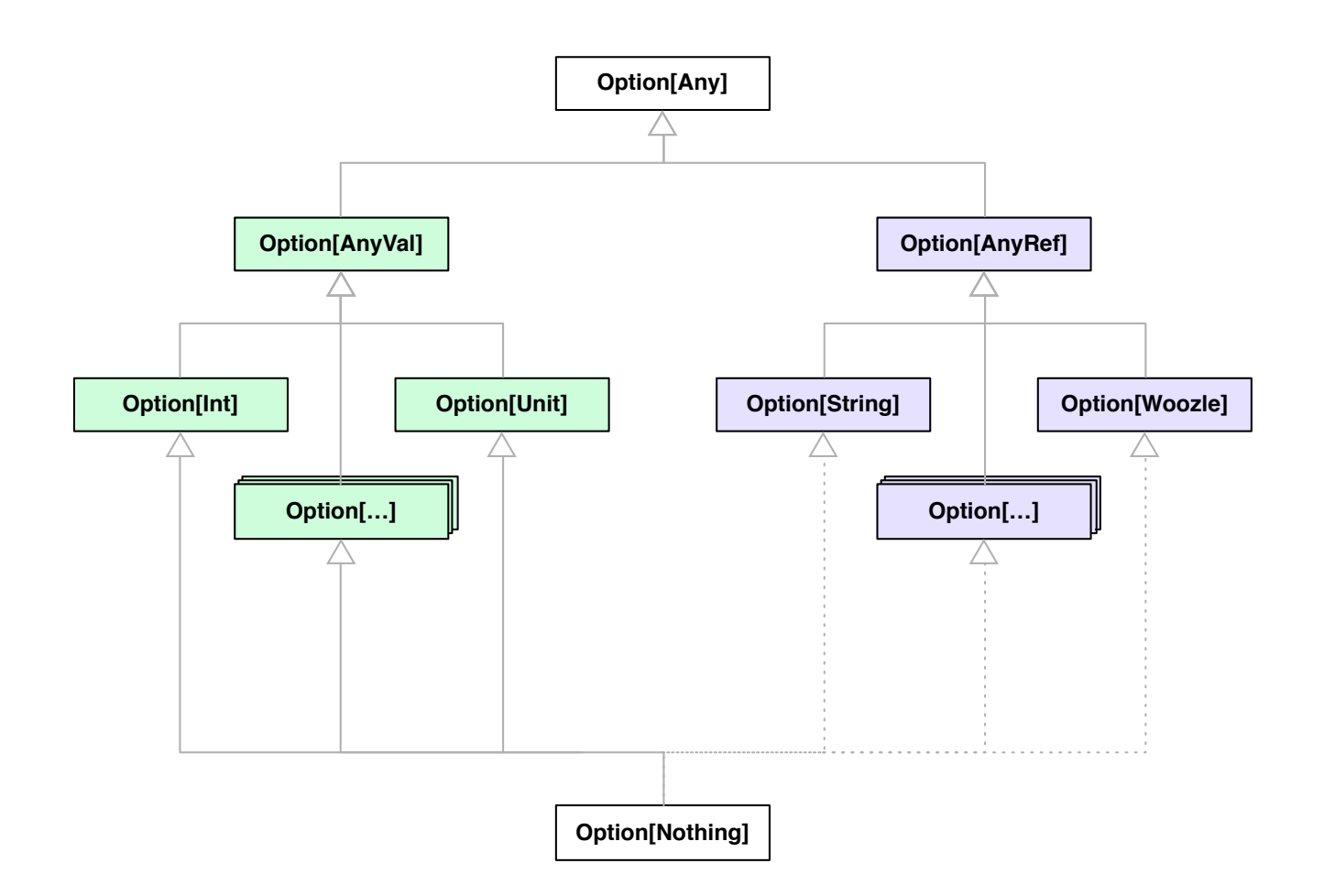

• It is a **subtype** of all Option[A]

- It is a **subtype** of all Option[A]
- It must be **empty** ... why?

- It is a **subtype** of all Option[A]
- It must be **empty** ... why?
- It is a **singleton** ... why?

- It is a **subtype** of all Option[A]
- It must be **empty** ... why?
- It is a **singleton** ... why?
- It is the **one and only empty Option**

#### **✓ None**

- It is a **subtype** of all Option[A]
- It must be **empty** ... why?
- It is a **singleton** ... why?
- It is the **one and only empty Option**

# **Scala Type Hierarchy**

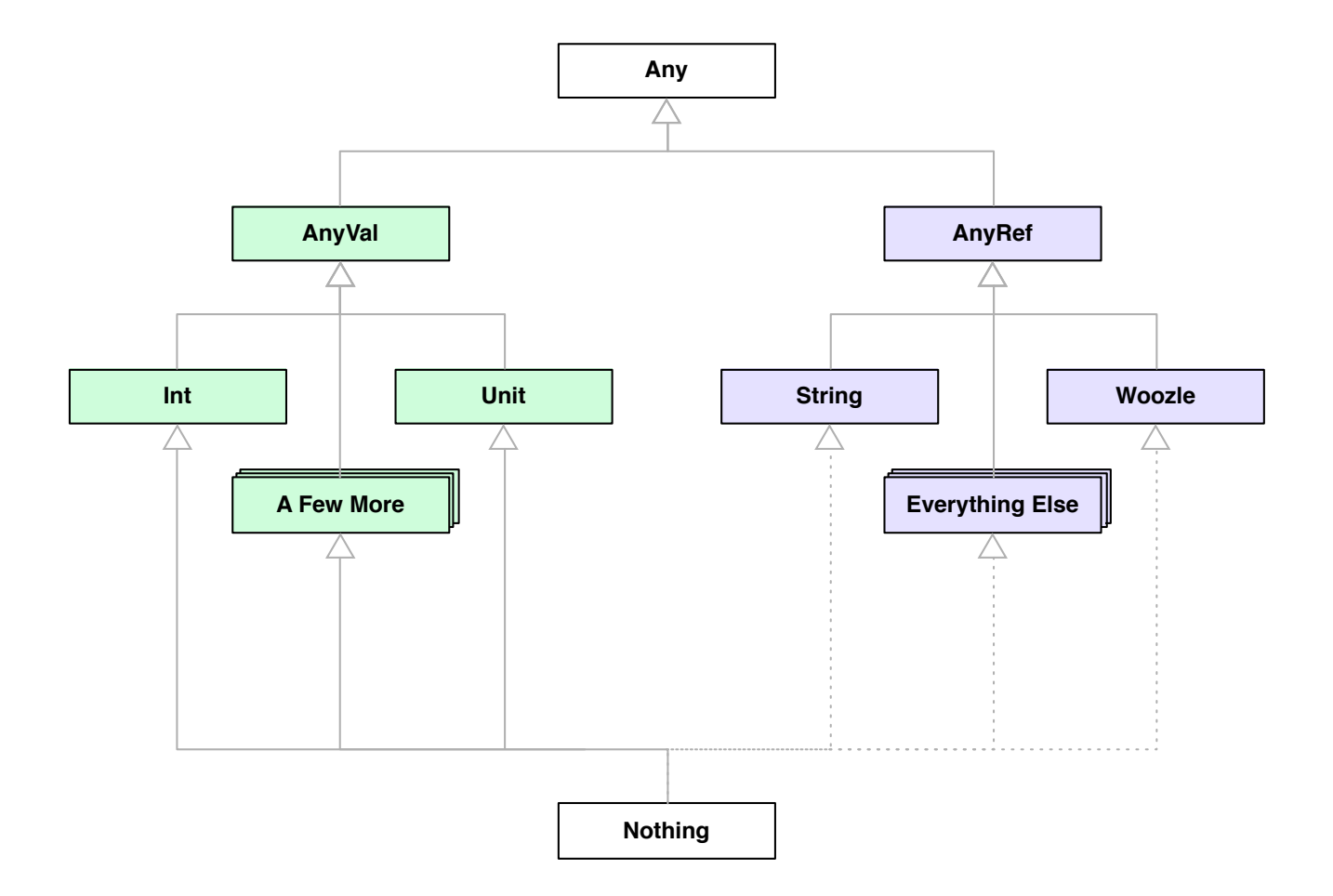

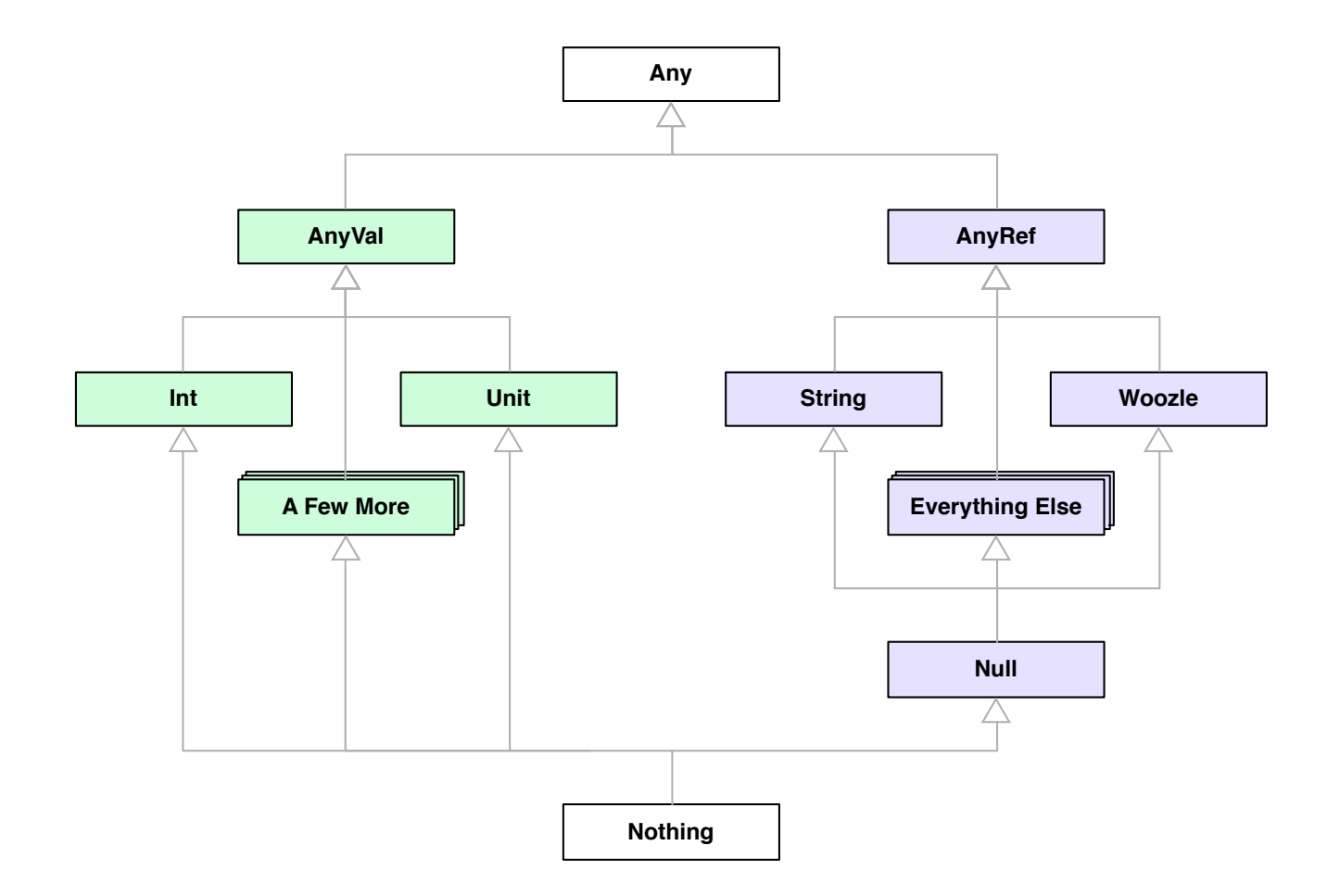

• It is a **subtype** of all reference types.

- It is a **subtype** of all reference types.
- A value of type **Null** is substitutable for any reference type (or **Any**).

- It is a **subtype** of all reference types.
- A value of type **Null** is substitutable for any reference type (or **Any**).
- There is only one instance.

- It is a **subtype** of all reference types.
- A value of type **Null** is substitutable for any reference type (or **Any**).
- There is only one instance.
- But it's called **null** (little-N).

### **✓ Null** ... **✓ null**

- It is a **subtype** of all reference types.
- A value of type **Null** is substitutable for any reference type (or **Any**).
- There is only one instance.
- But it's called **null** (little-N).

#### **Review**

- **NaN** Not a Number
- **Nothing** The bottom type, also called ⊥
- **Nil** The one and only empty List
- **None** The one and only empty Option
- **• Null** Almost-Bottom for Reference Types
- **null** The one and only Null value

#### **Thanks**

- My name is Rob Norris
- I am @tpolecat on Twitter, IRC, and GitHub
- This presentation is available at tpolecat.github.io
- Please talk to me or any of the other organizers!